## Pyramid

[\[Python](http://typea.info/tips/wiki.cgi?page=Python)][\[Django](http://typea.info/tips/wiki.cgi?page=Django)]

<http://docs.pylonsproject.jp/projects/pyramid-doc-ja/en/latest/index.html>

Python setuptools

VirtualEnv **Python** 

c: \easy\_install virtualenv

 c:¥work¥python>virtualenv --no-site-package env New python executable in env\Scripts\python.exe Installing setuptools................done. Installing pip...................done.

c: \work\python\env>cd Scripts

c: \work\python\env\Scripts>activate (env) c:¥work¥python¥env¥Scripts>

## Pyramid

(env) c: \work\python\env\Scripts>cd ..

## [Pyramid](http://typea.info/tips/wiki.cgi?page=Pyramid)

 (env) c:¥work¥python¥env>easy\_install pyramid Searching for pyramid Reading http://pypi.python.org/simple/pyramid/ Reading http://docs.pylonshq.com

## Hello World

c:\work\python\hello\_world.py

 from wsgiref.simple\_server import make\_server from pyramid.config import Configurator from pyramid.response import Response

```
 def hello_world(request):
 return Response('Hello %(name)s!' % request.matchdict)
if \_name = ' \_main :
 config = Configurator()
 config.add_route('hello', '/hello/{name}')
 config.add_view(hello_world, route_name='hello')
 app = config.make_wsgi_app()
 server = make_server('0.0.0.0', 8080, app)
 server.serve_forever()
```
(env) c: \work\python>python hello\_world.py

<http://localhost:8080/hello/World>

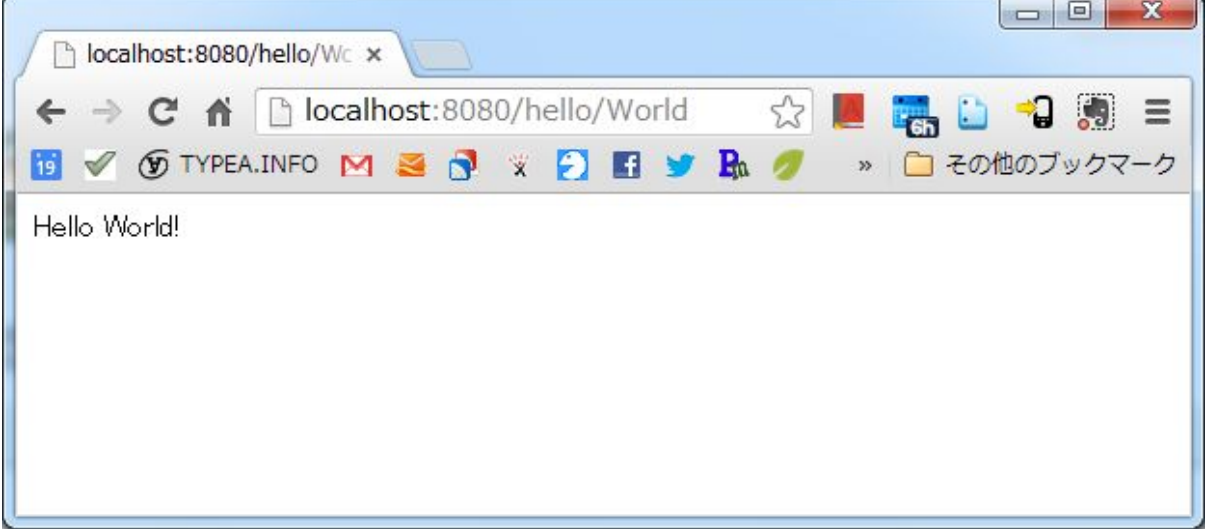

74